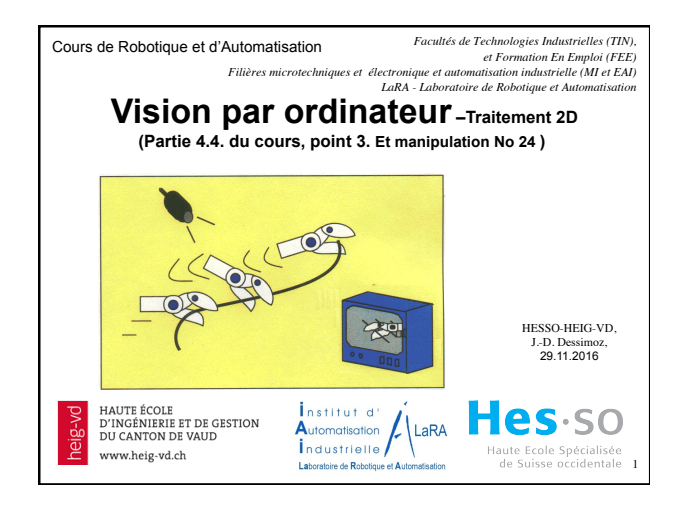

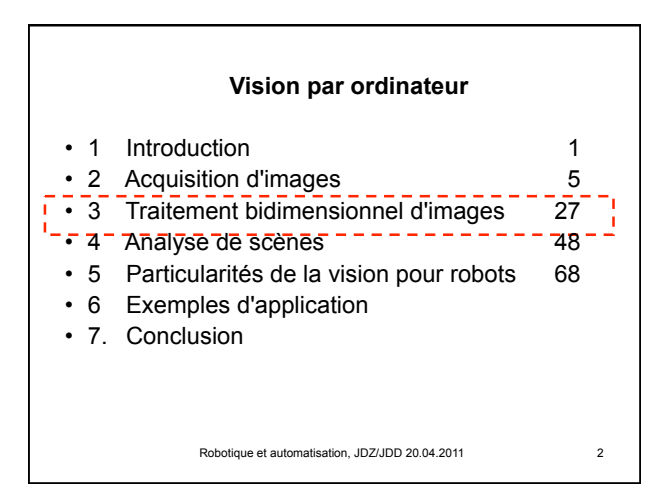

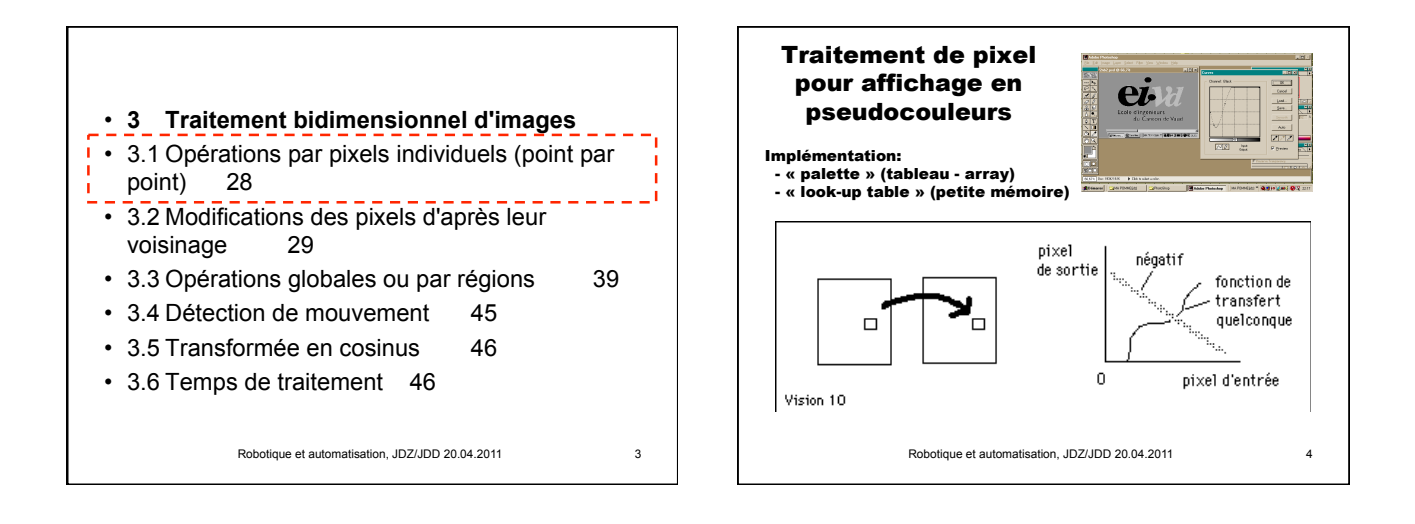

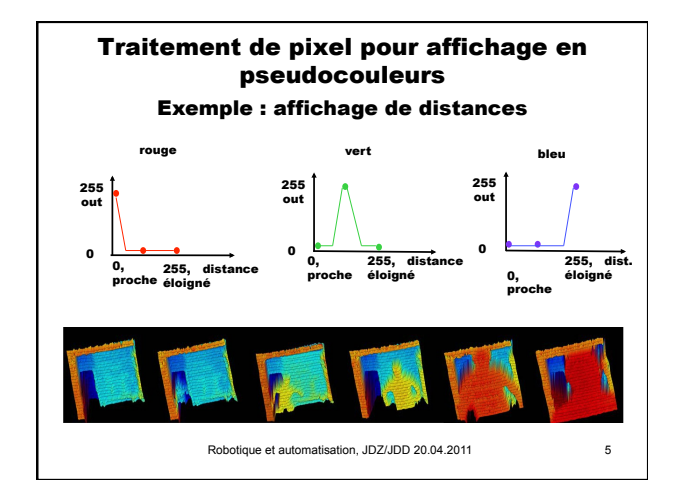

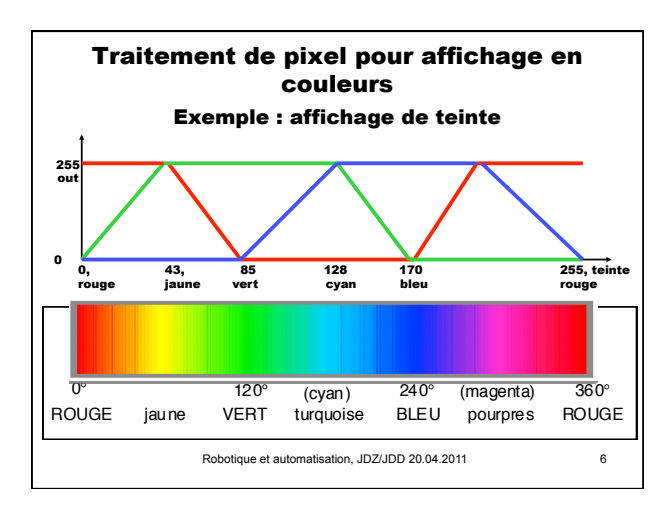

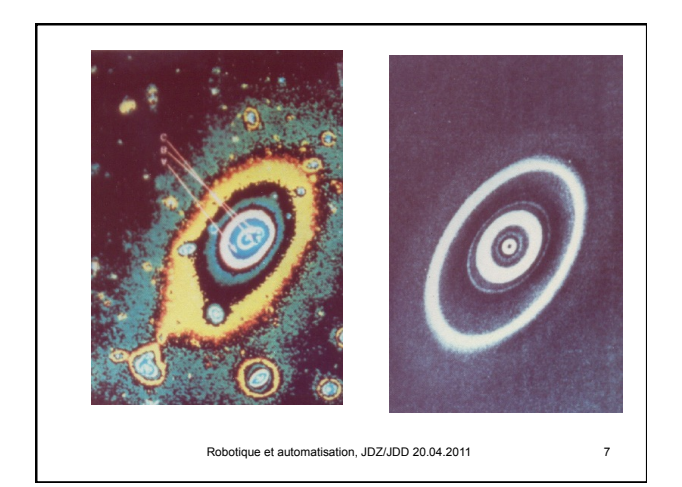

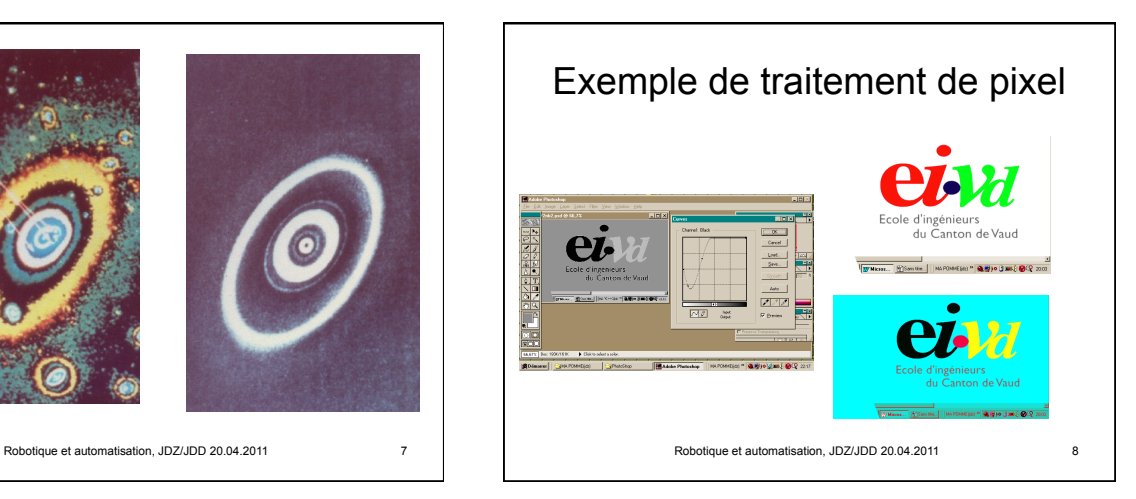

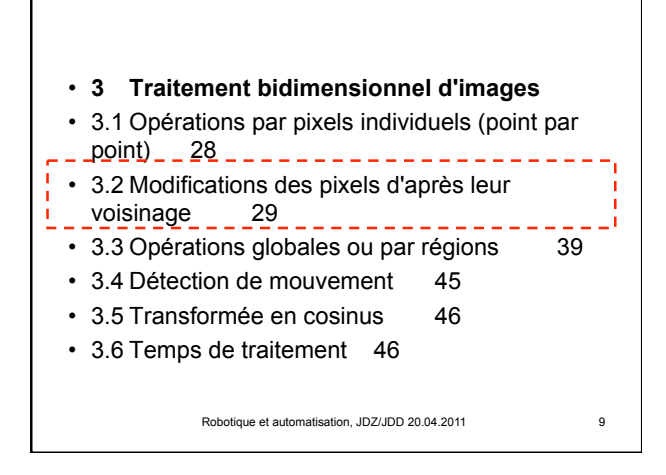

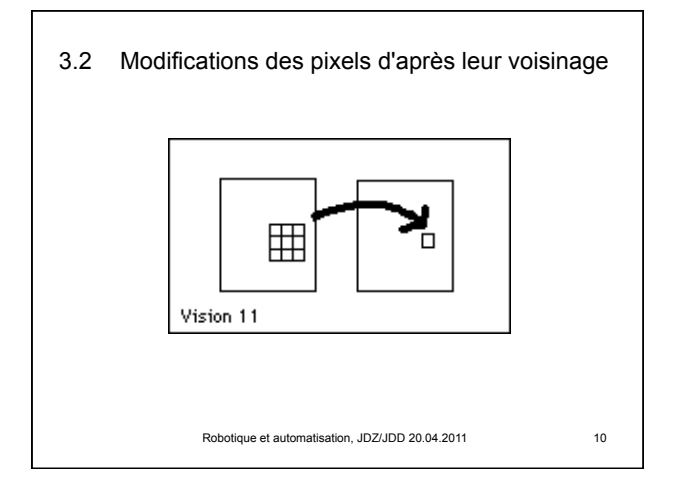

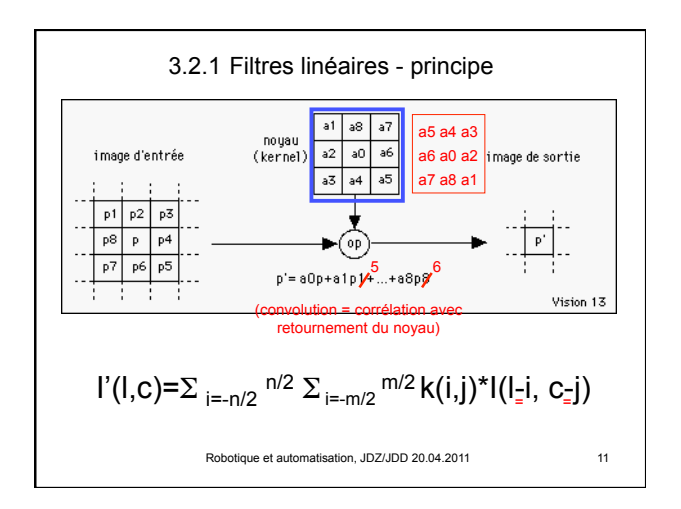

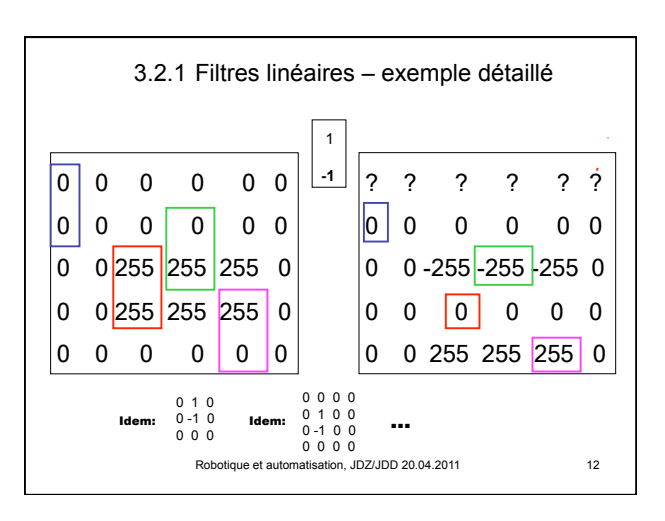

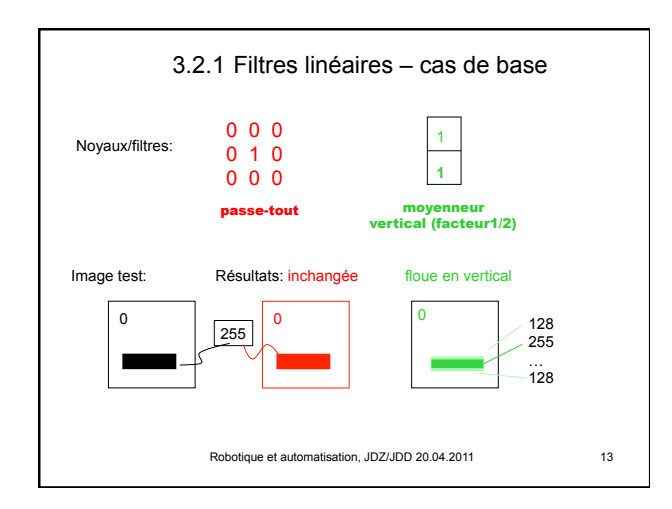

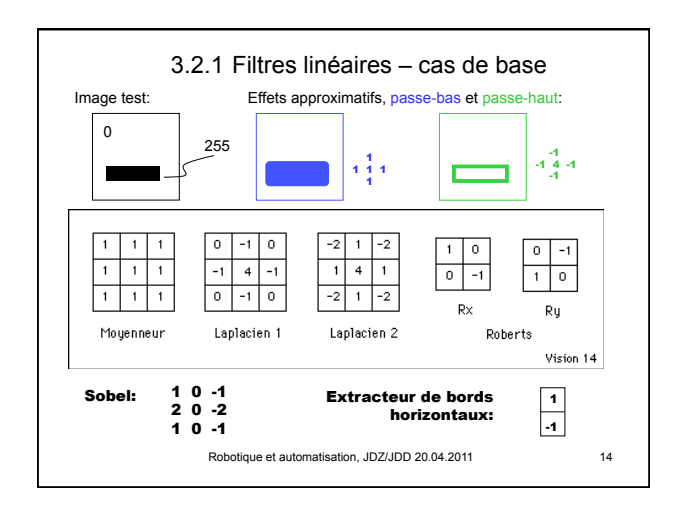

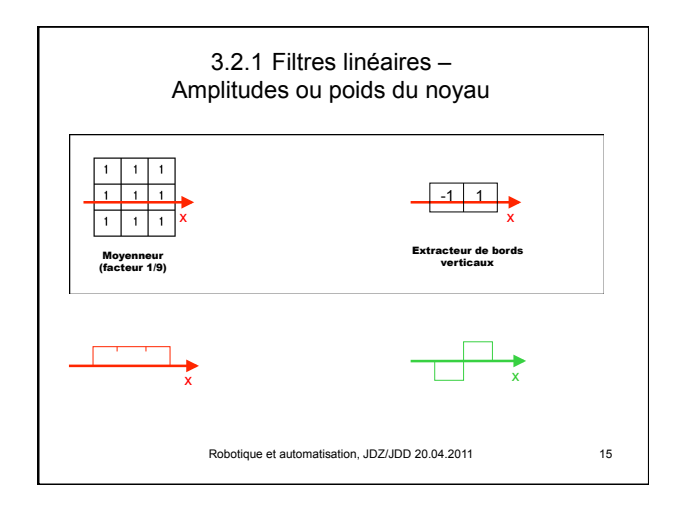

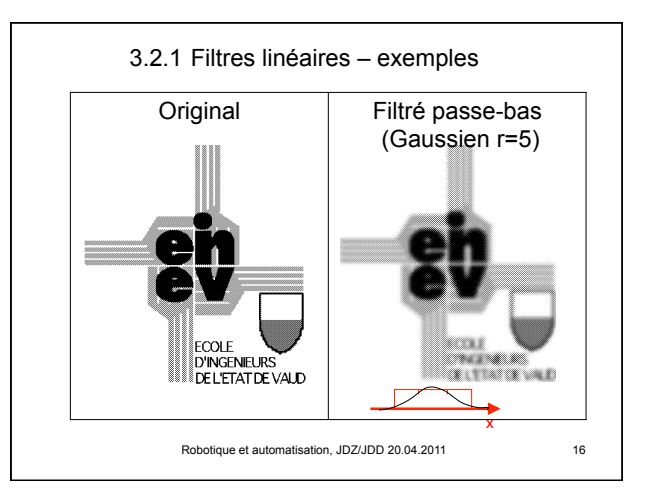

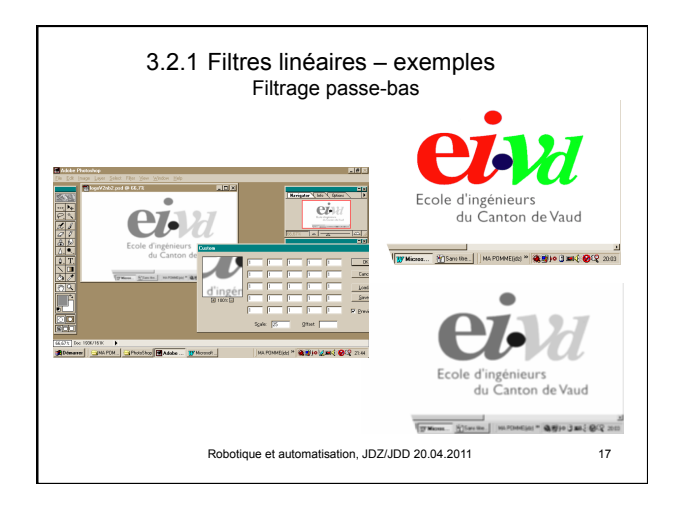

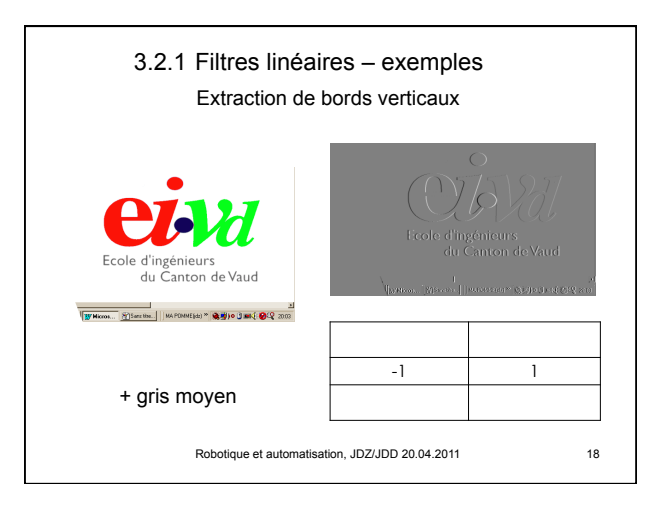

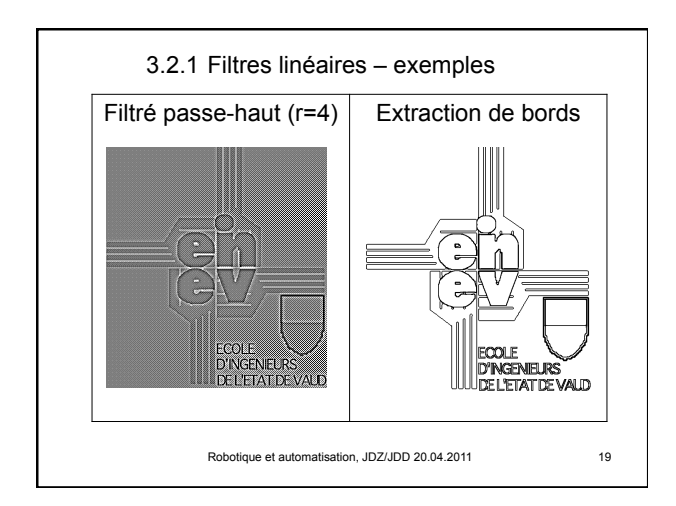

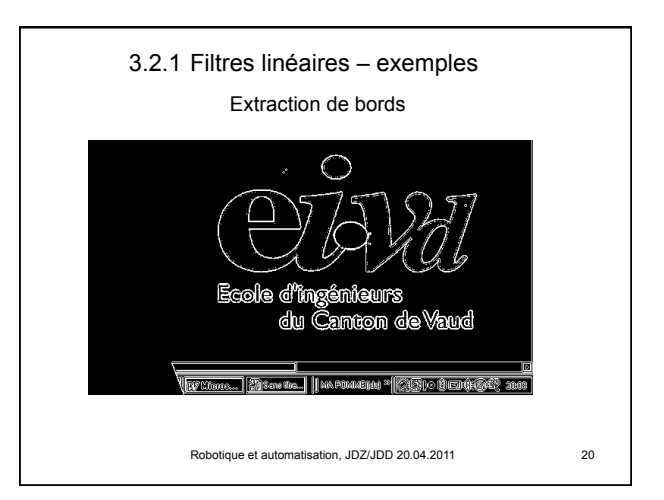

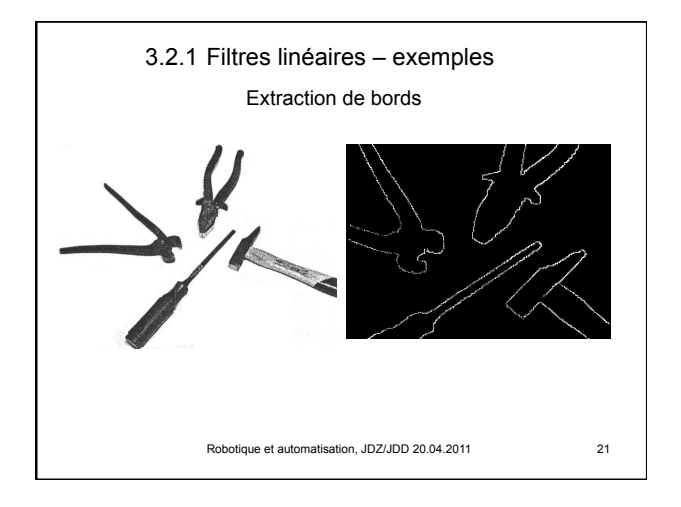

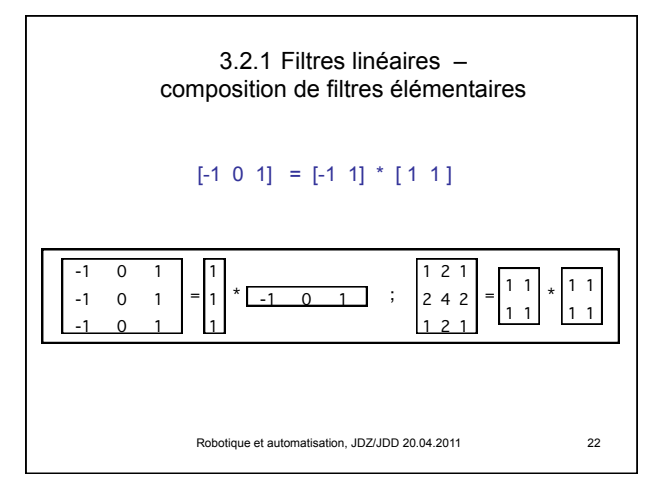

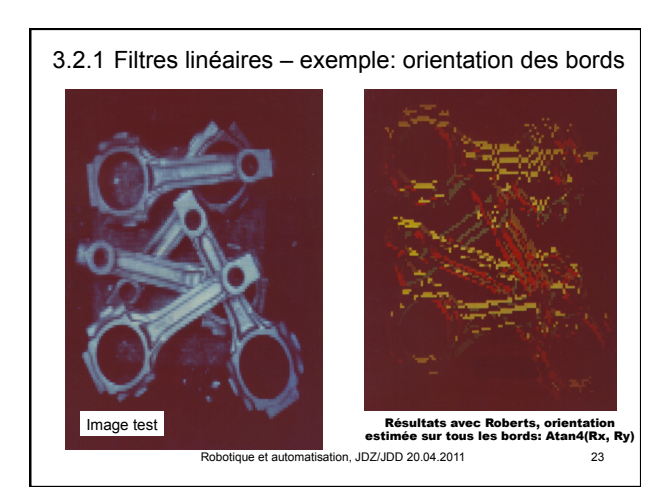

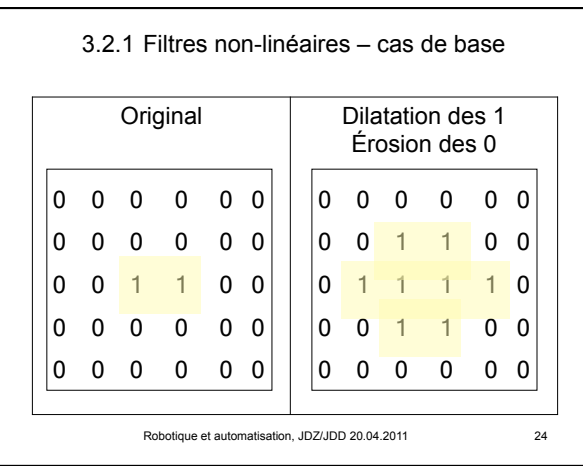

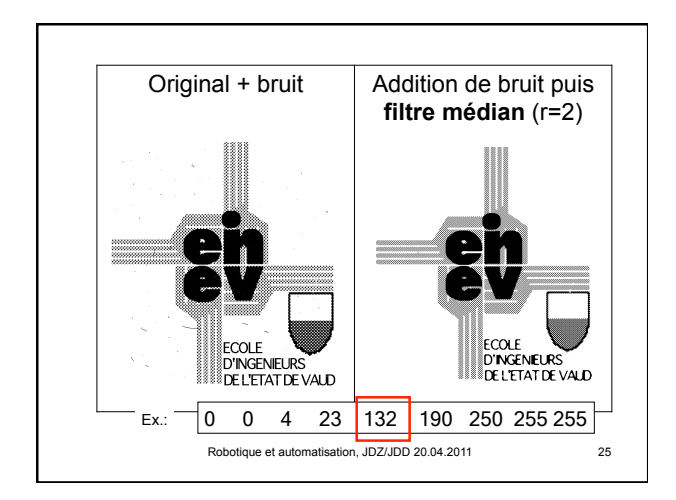

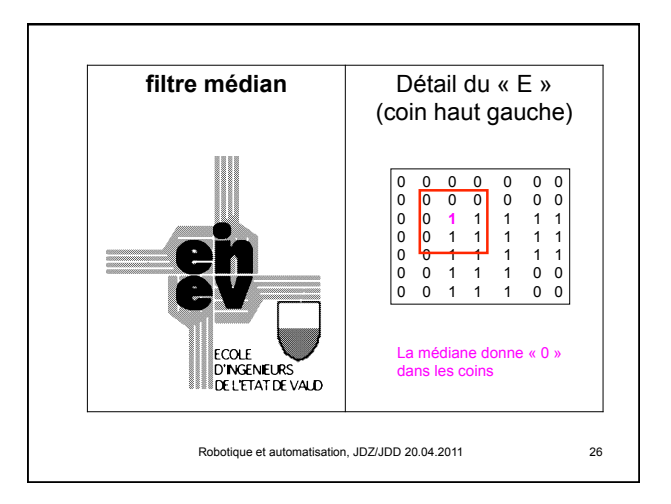

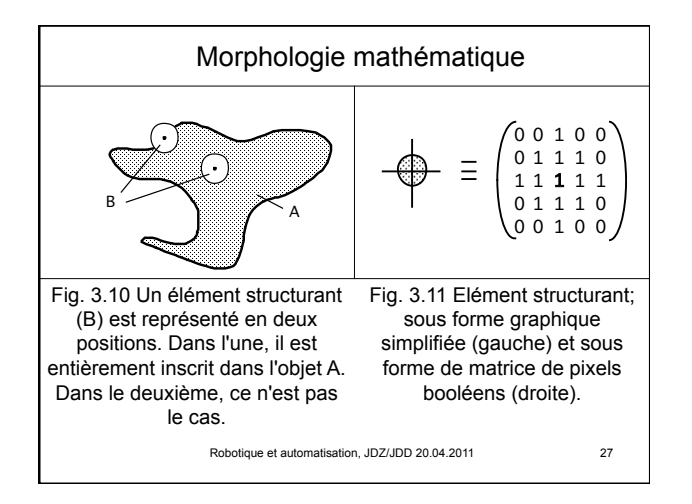

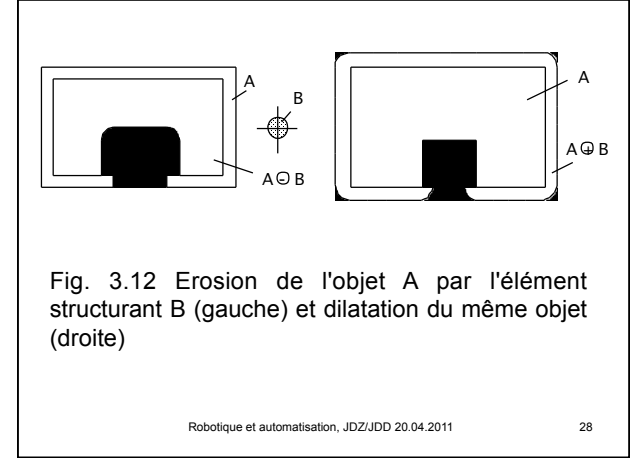

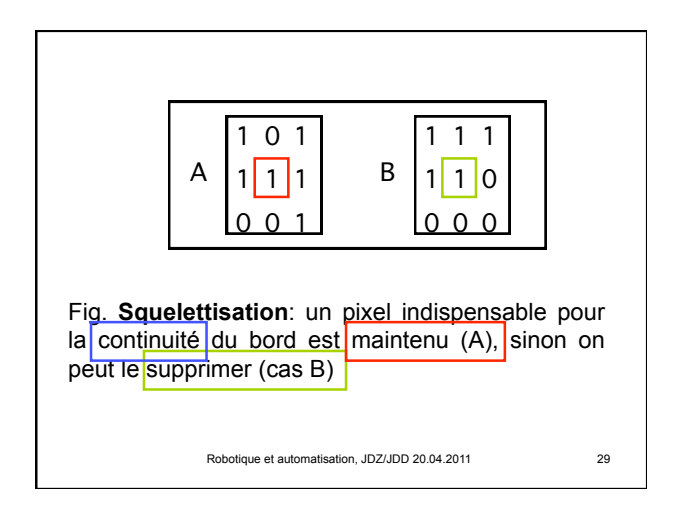

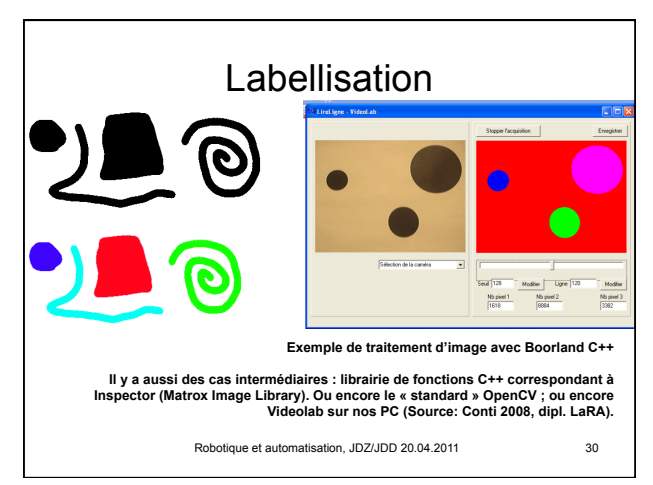

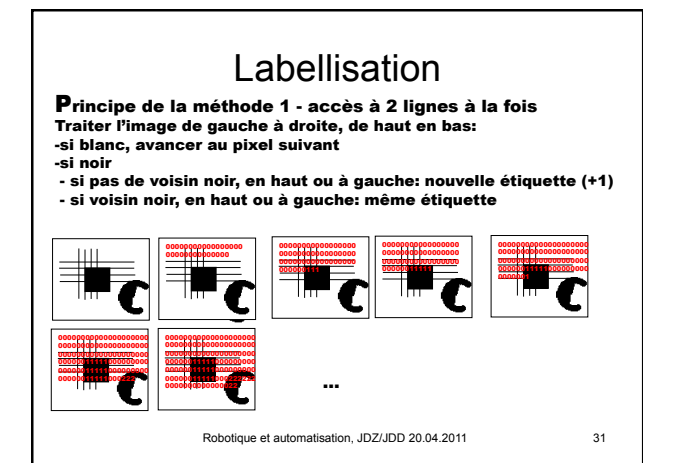

## Labellisation Principe de la méthode 2 - traitemement récursif Traiter l'image de gauche à droite, de haut en bas: -si blanc, avancer au pixel suivant -si noir<br>- nouvelle étiquette (+1)<br>- puis, de façon récursive, jusqu'à ce que tous les voisins noirs<br>soient traités: même étiquette et même traitement pour ces voisins<br>noirs (chaque pixel a 4 voisins immédiats).

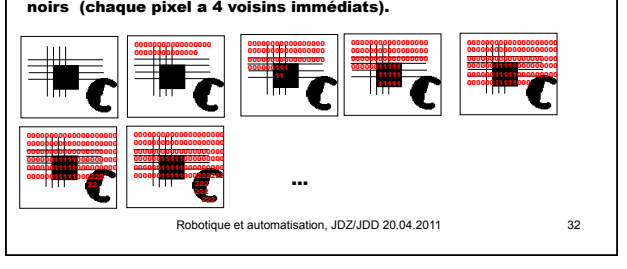

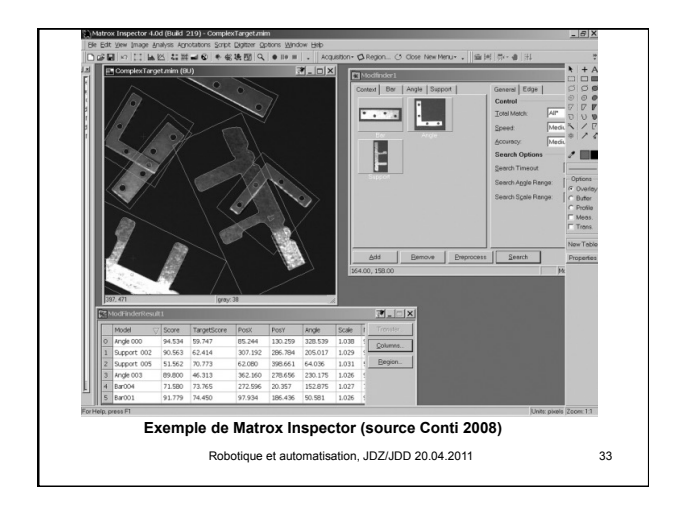

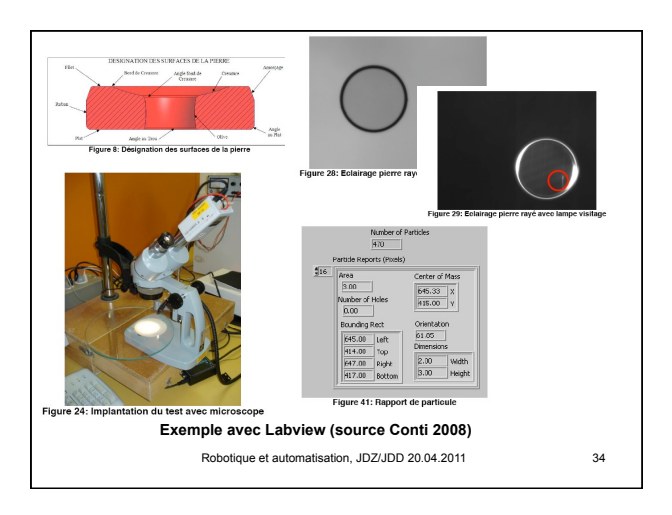

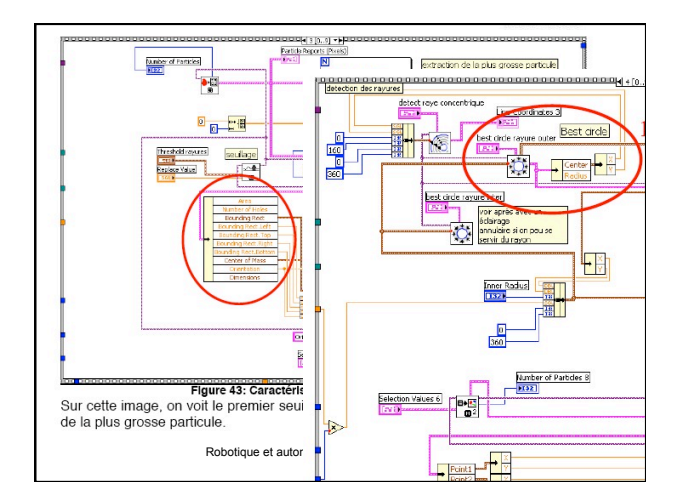

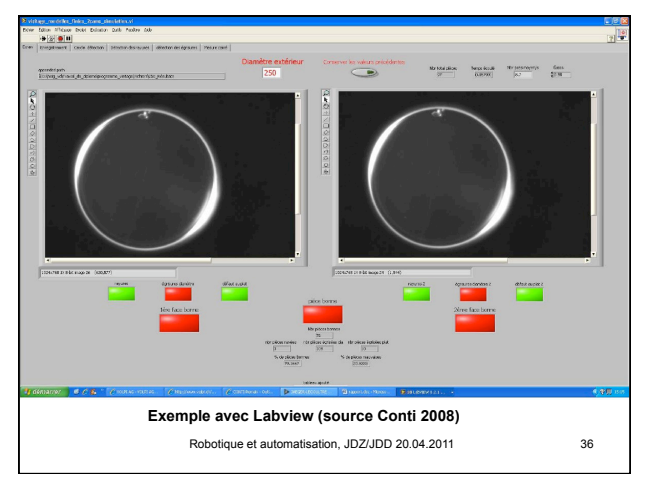

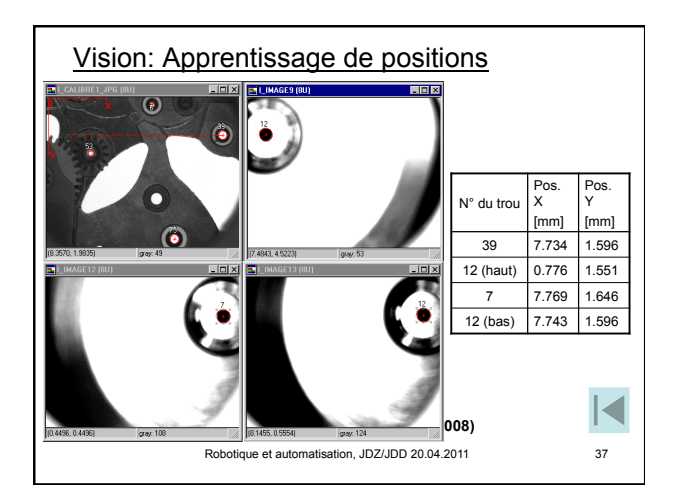

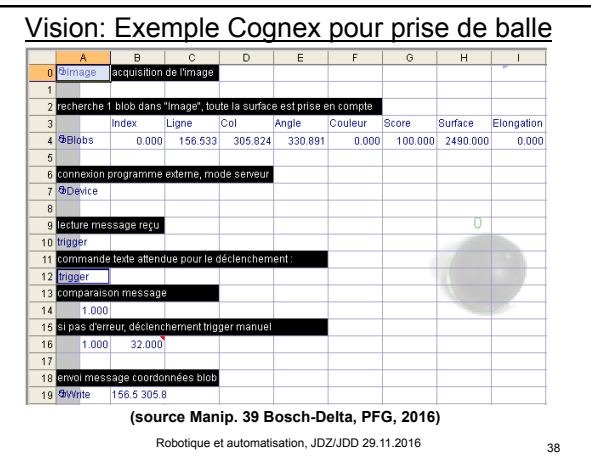

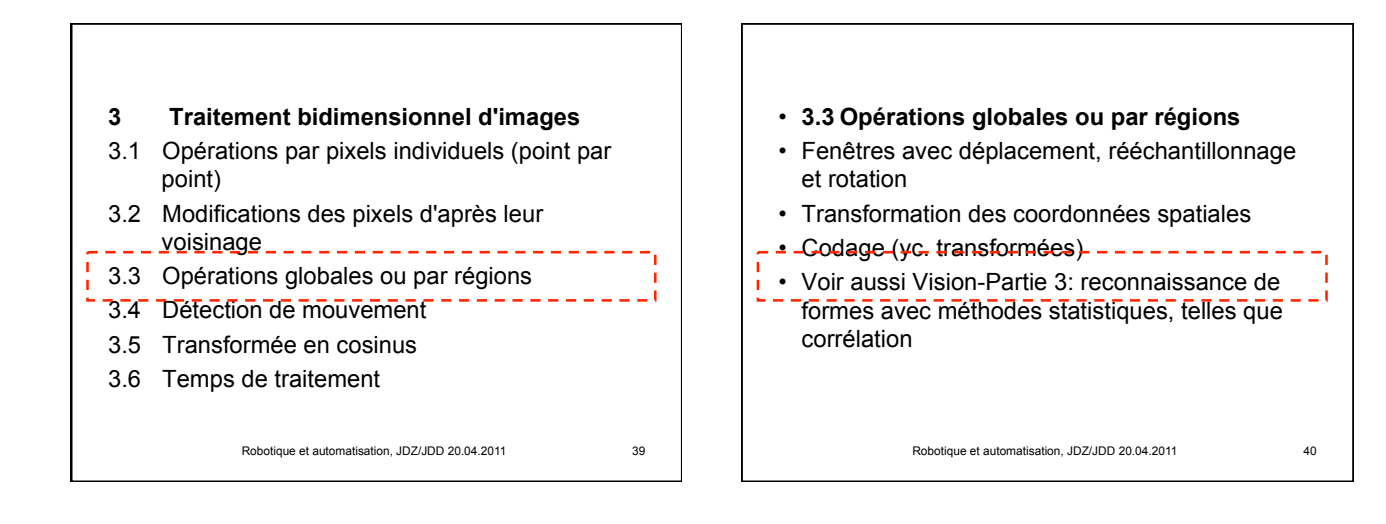

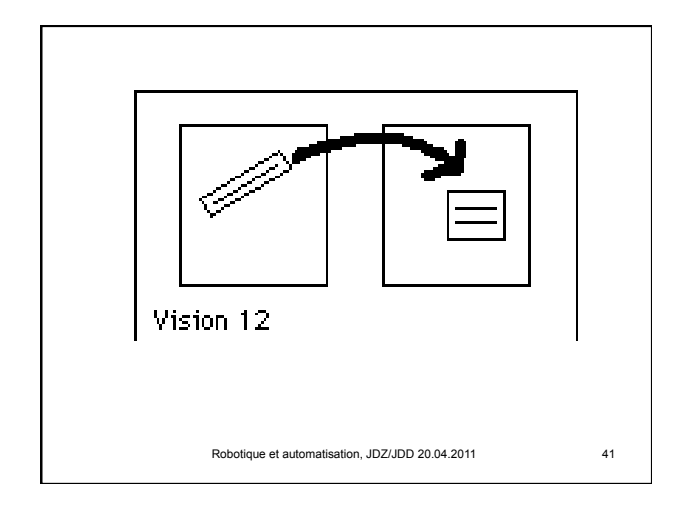

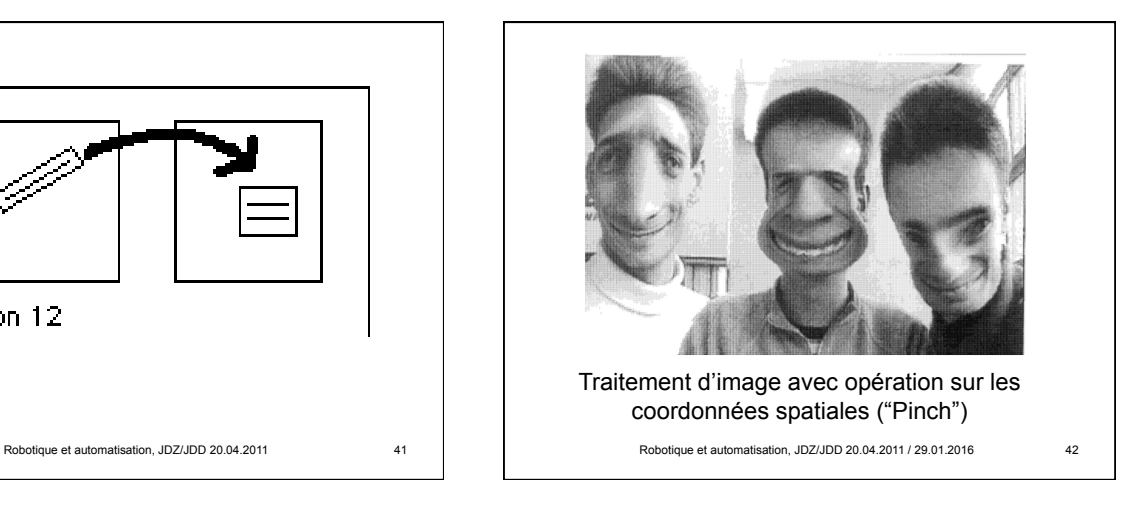

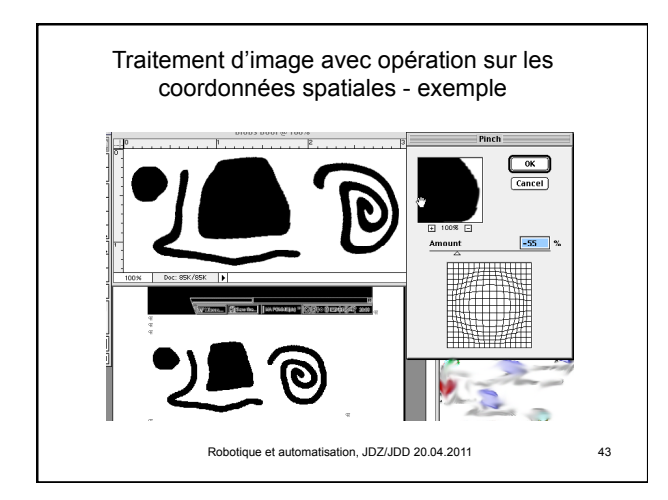

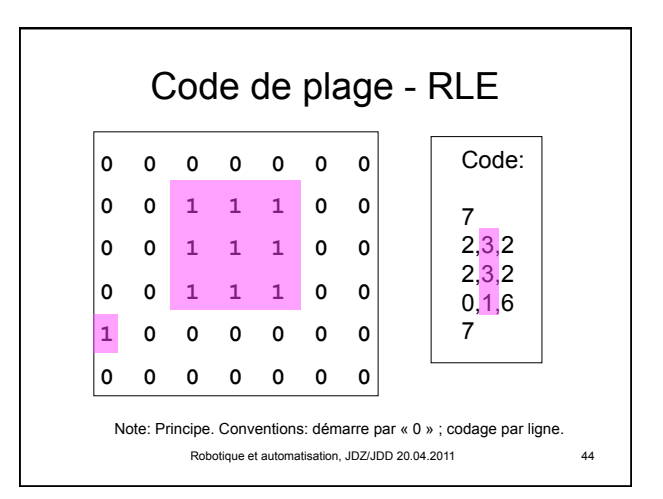

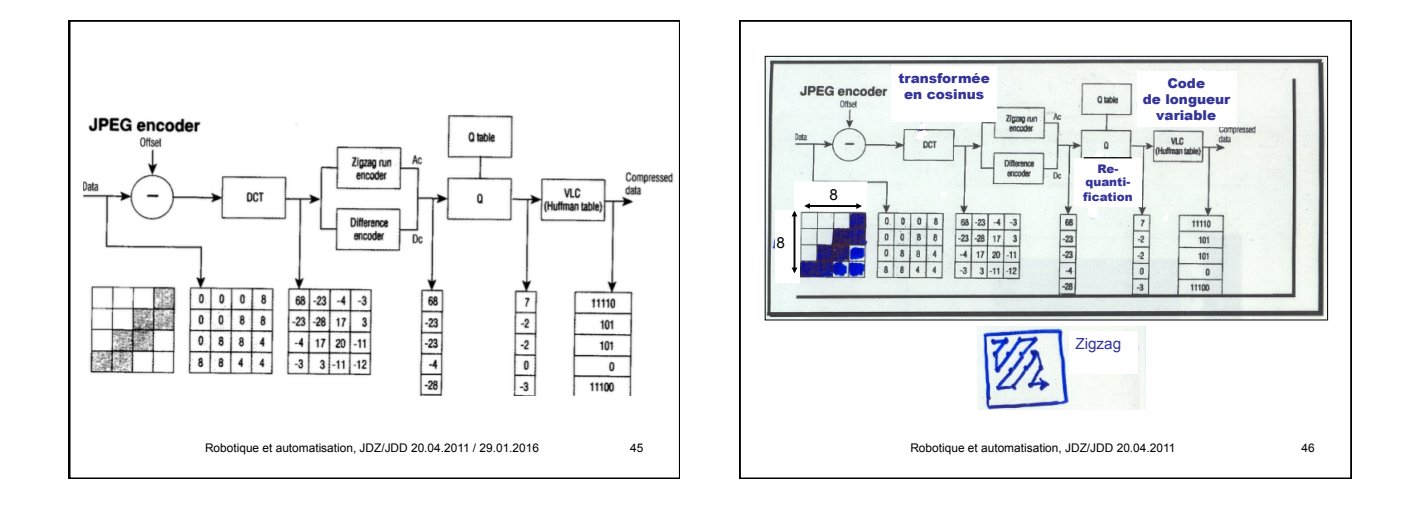

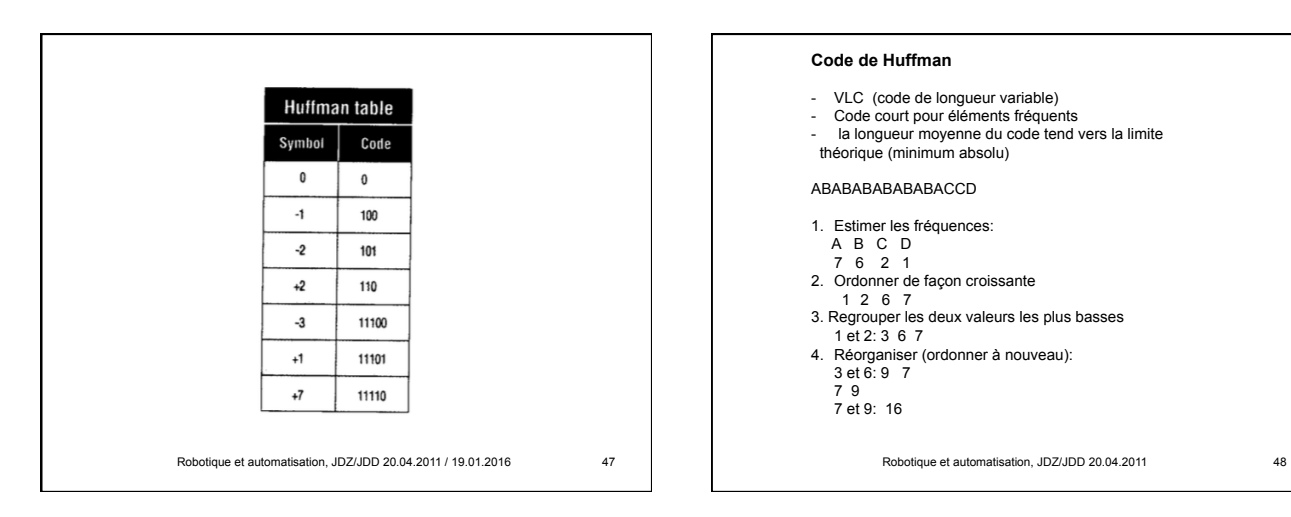

## **Code de Huffman**

- 
- 
- VLC (code de longueur variable) Code court pour éléments fréquents la longueur moyenne du code tend vers la limite théorique (minimum absolu)

## ABABABABABABACCD

- 1. Estimer les fréquences:
- 
- 
- A B C D 7 6 2 1 2. Ordonner de façon croissante 1 2 6 7
- 
- 3. Regrouper les deux valeurs les plus basses 1 et 2: 3 6 7 4. Réorganiser (ordonner à nouveau): 3 et 6: 9 7
- 
- - 7 9 7 et 9: 16

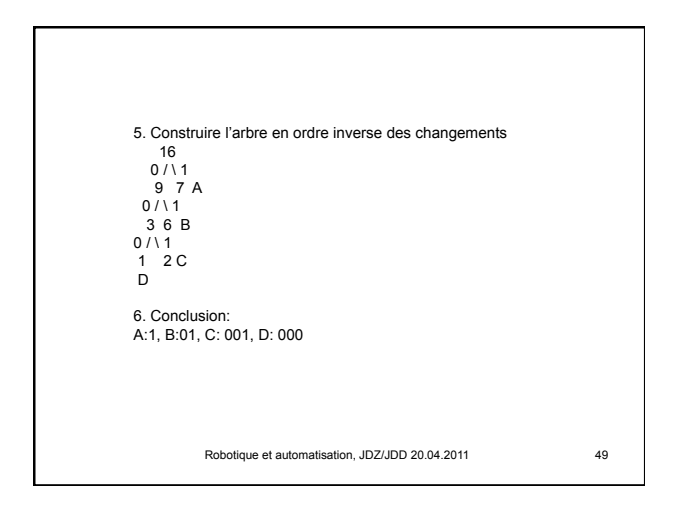

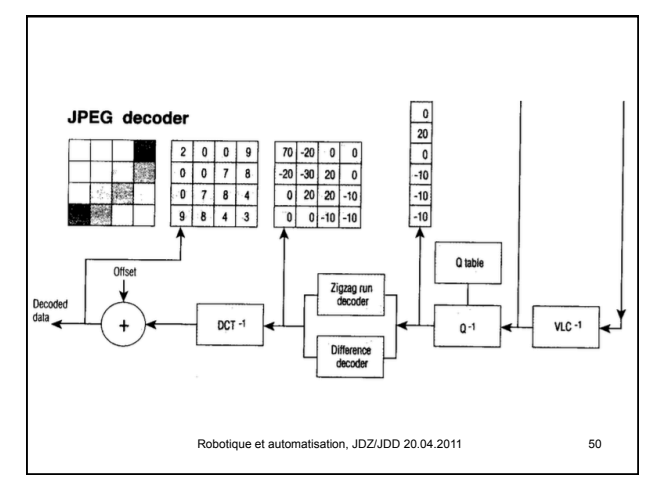

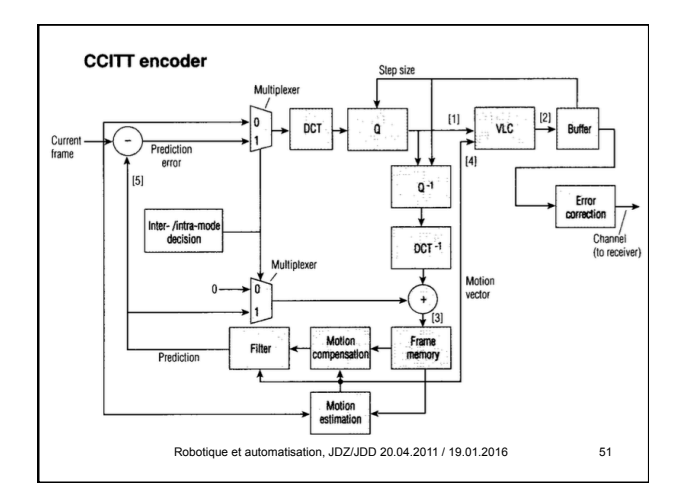

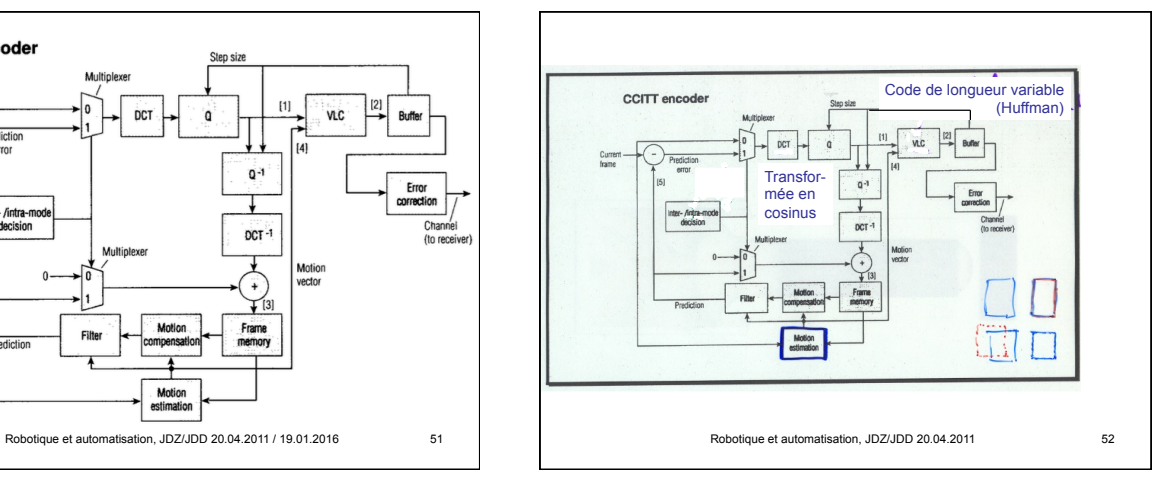

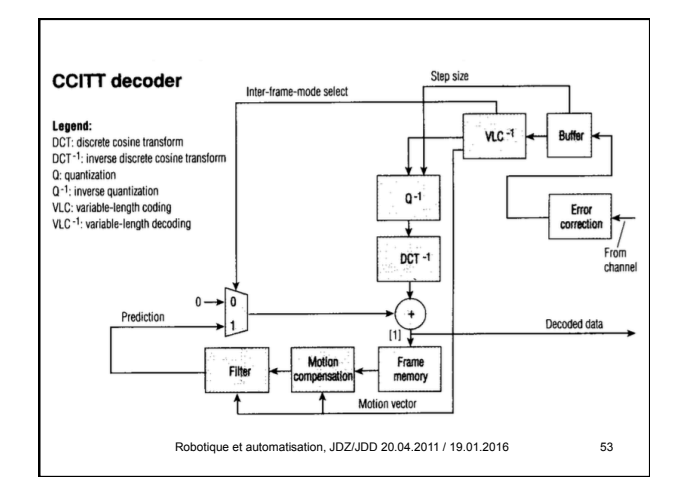

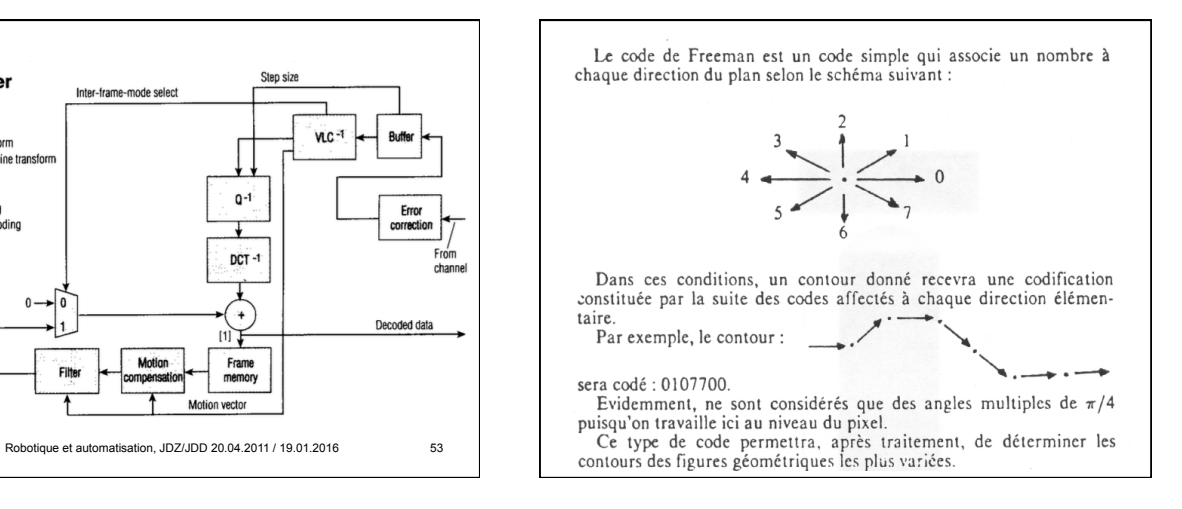

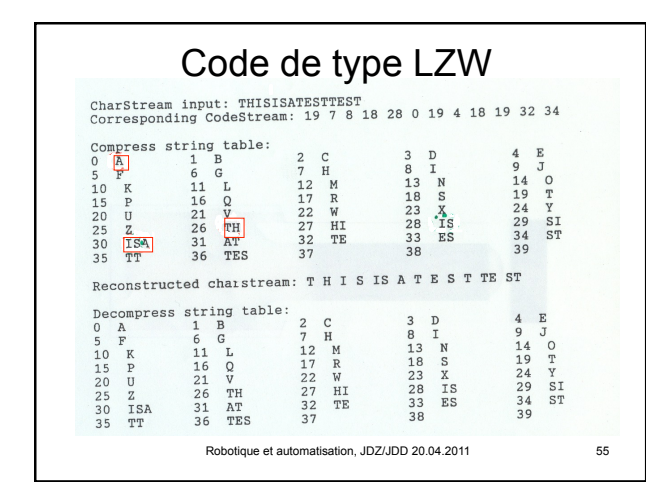

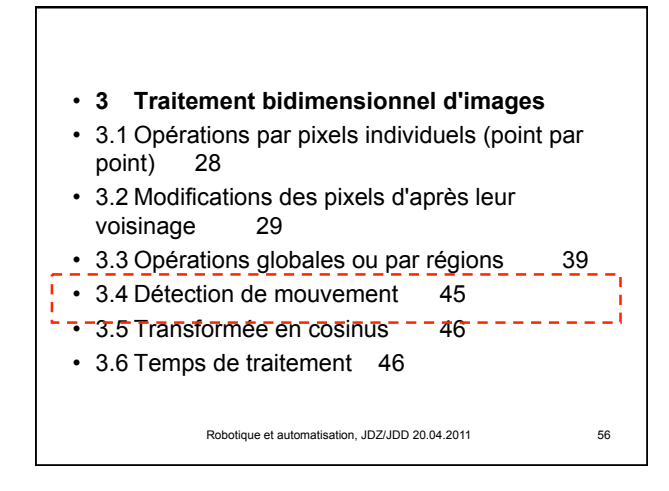

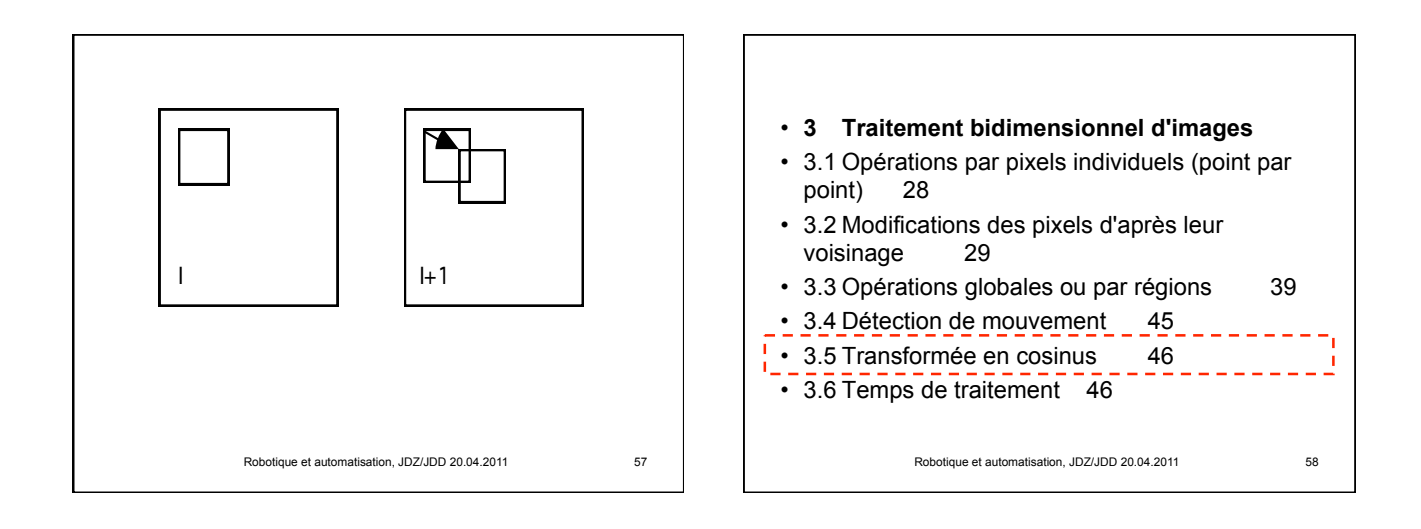

## $X(m,n) = \frac{4C(m)C(n)}{N^2} \sum_{k=0}^{N-1}$  $\sum_{k=0}^{N-1} \sum_{l=0}^{N-1} x(k,l) \cos \frac{(2k+1)m\pi}{2N}$  $\sum_{l=0}^{N-1} x(k,l) \cos \frac{(2k+1) m \pi}{2N} \cos \frac{(2l+1) n \pi}{2N}$  $x(k,l) = \sum_{m=0}^{l}$  $\sum_{m=0}^{N-1} \sum_{n=0}^{N-1} C(m)C(n)X(m,n)\cos\frac{(2k+1)m\pi}{2N}$  $\sum_{n=0}^{N-1} C(m)C(n)X(m, n)\cos\frac{(2k+1)m\pi}{2N}\cos\frac{(2l+1)n\pi}{2N}$ **3.5 Transformée en cosinus**  La transformée en cosinus 2D d'une image x(k,l) est donnée par l'équation suivante: où *m,n*= 0, ..., N-1, et les coefficients C(m), C(n) valent 1 (sauf si m ou n = 0, auquel cas ils valent  $1/\sqrt{2}$ ). La transformée inverse est donnée par l'équation suivante: Cette transformée s'opère sur des blocs 8x8 dans les normes JPEG et MPEG

Robotique et automatisation, JDZ/JDD 20.04.2011 59

Robotique et automatisation, JDZ/JDD 20.04.2011 60 point) 28 • 3.2 Modifications des pixels d'après leur voisinage 29 • 3.3 Opérations globales ou par régions 39 • 3.4 Détection de mouvement 45 • 3.5 Transformée en cosinus 46 • 3.6 Temps de traitement 46

• **3 Traitement bidimensionnel d'images** • 3.1 Opérations par pixels individuels (point par

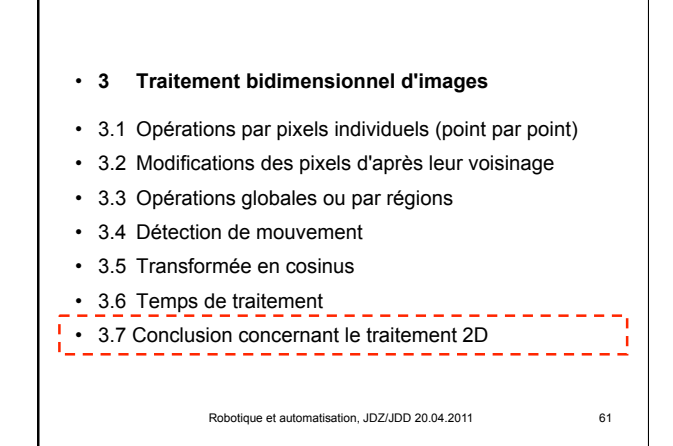

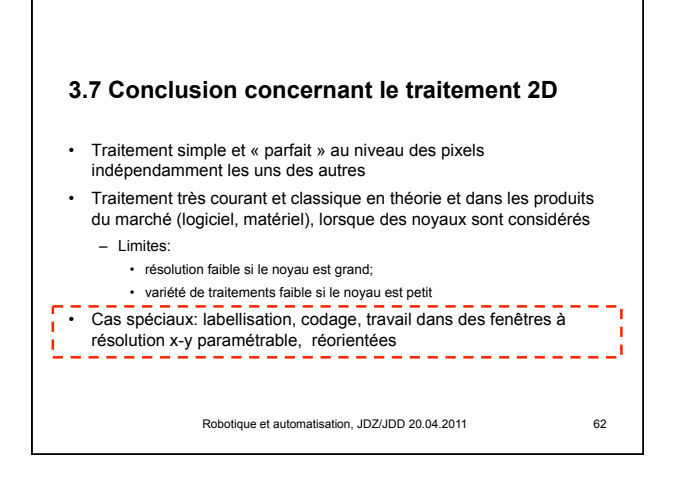